# **Hands-on**

Pierluigi Cassotti, pierluigi.cassotti@gu.se

# **DWUGs**

I.

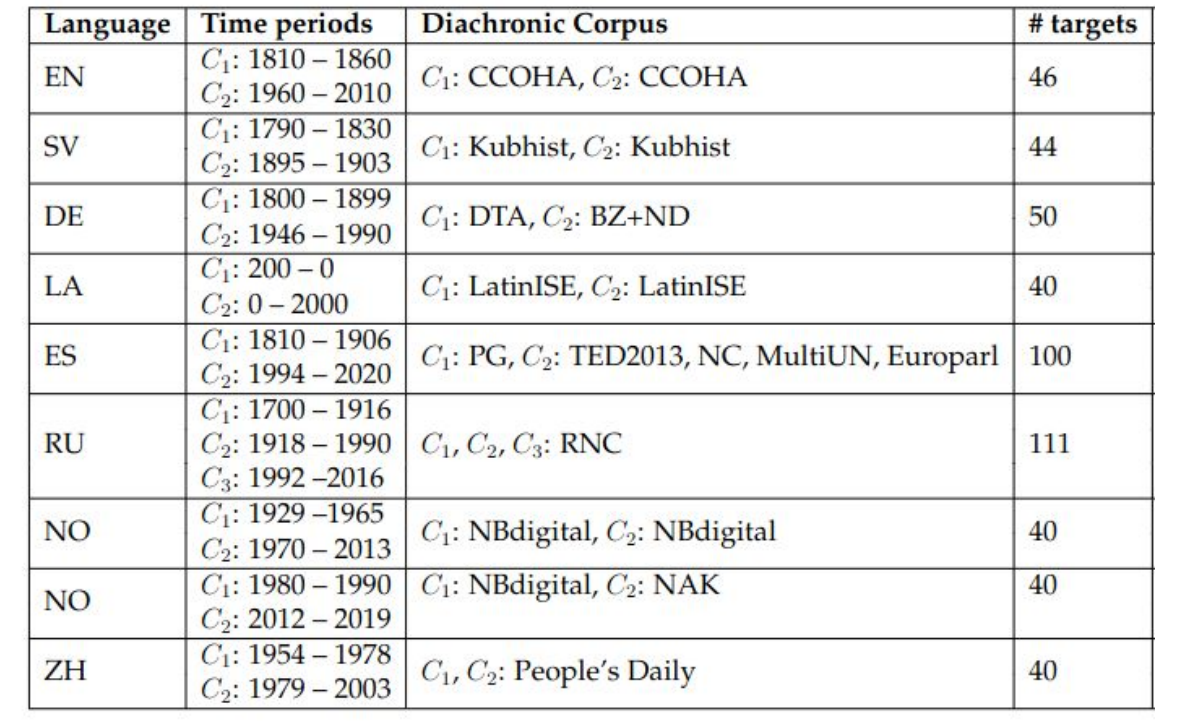

# **DWUGs**

from languagechange.benchmark import DWUG

dwug\_en = DWUG('EN','2.0.1')

# **DWUGs**

from languagechange.benchmark import DWUG

dwug\_en = DWUG('EN','2.0.1')

dwug\_en.show\_usage\_graph('plane\_nn')

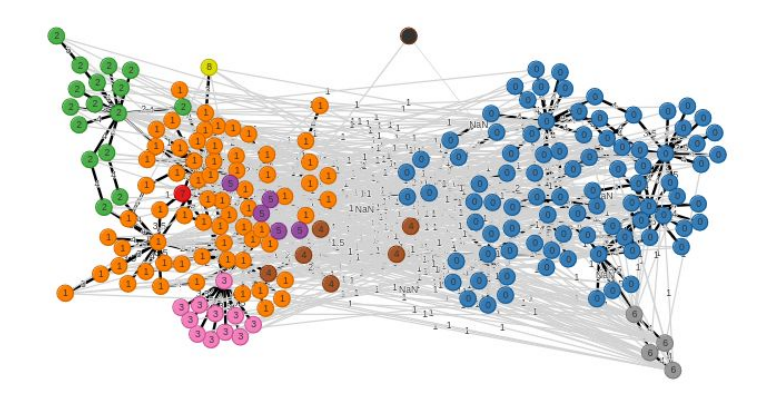

### **Computational representation of lexical items**

```
from languagechange.benchmark import DWUG
```
from languagechange.models.representation.contextualized import XL\_LEXEME

word =  $'$ plane nn'

usages\_time1 = dwug\_en.get\_word\_usages(word,group='1') usages time2 = dwug en.get word usages (word, group='2')

vectors  $time1 = model.encode(usage time1)$ vectors\_time2 = model.encode(usages\_time2)

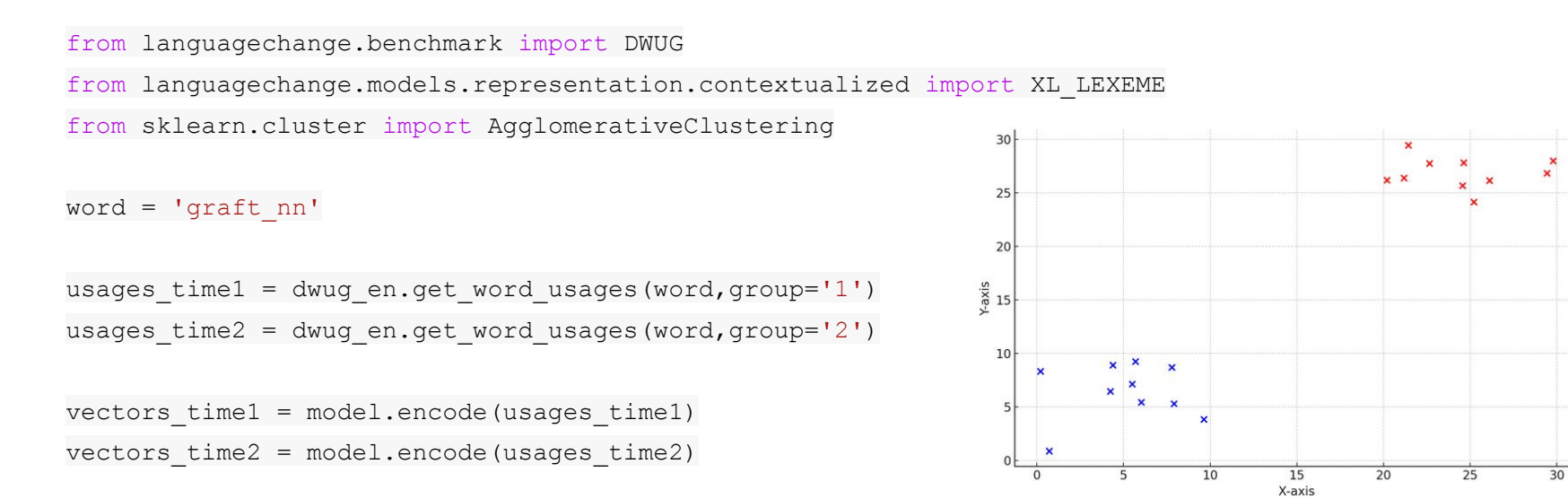

vectors = np.concatenate((vectors\_time1,vectors\_time2),axis=0)

clustering=AgglomerativeClustering(n\_clusters=None,linkage='average',metric='cosine',distance\_threshold= 0.5).fit(vectors)

#### CLUSTER 0

T1 " Mr. STOMS asks: ' Why graft on the quince stock at all? '

T1 The influence of the graft on the stock seems scarcely to extend beyond the power of communicating disease.

T1 Another perpendicular stroke slits the stock for the graft, leaving a perfectly smooth face cut for its reception.

T1 \* The influence exerted by the graft on the stock, although not strictly within the limits of thi chapter, offers an interesting subject for inquiry.

T1 The wedge b opens the stock to receive the graft.

#### CLUSTER 0

T1 " Mr. STOMS asks: ' Why araft on the quince stock at all? '

T1 The influence of the graft on the stock seems scarcely to extend beyond the power of communicating disease.

T1 Another perpendicular stroke slits the stock for the **graft**, leaving a perfectly smooth face cut for its reception.

T1 \* The influence overted by the sunt on the steel although not strictly within the limits of thi shanter affare an interesting subject for **CLUSTER 1** 

inquiry.

T1 When the **graft** is united and begins to make a growth, the bandage T1 The we

T1 Indeed, it is a mooted question whether grafts should be taken at all from such a source; but I see no reason for going to this extreme.

T1 disposition, and is somewhat forgetful of gwg cealed a great deal of truth: "The setter is a product of art, as much as the Queen Claude Ilium or double rose; he is a dumb dog, grafted on the running dog, and which returns to the wild stock, like the double rose, when the graft fails to take effect. "

T2 He asked what evidence there was that the " immunity " so commonly spoken of was an immunity directed against the tumor as such, or whether it might not merely be an immunity directed against the tumor graft considered as a genetically foreign cell?

T2 The entire dosage regimen is a knife edge in which underdosage will lead to the rejection of the graft and overdosage to secondary damage on cells other than those that transact immunological responses?

T2 Lung transplants done in 32 patients during the last ten years have been quite disappointing, with only 3 patients living for more than thirty days | with a functioning graft.

the company of the company of the company of - 1920년 1월 1일 - 1920년 1월 1일 1일 **Contract Security** the control of the con-

#### CLUSTER 0

T1 " Mr. STOMS asks: ' Why araft on the quince stock at all? '

T1 The influence of the graft on the stock seems scarcely to extend beyond the power of communicating disease.

T1 Another perpendicular stroke slits the stock for the **graft**, leaving a perfectly smooth face cut for its reception.

T1 \* The influence exerted by the graft on the stock, although not strictly within the limits of thi chapter, offers an interesting subject for inquiry.

T1 When the graft is united and begins to make a growth, the bandage<br>T1 The wedge b opens the stock to receive the graft.<br>T1 Indeed, it is a mooted question whether grafts should be taken at all from such a source; but I s

T1 disposition, and is somewhat forgetful of gwg cealed a great deal of truth: " The setter is a product of art, as much as the Queen Claude Ilium or double rose; he is a dumb dog, grafted on the running dog, and which returns to the wild stock, like the double rose, when the graft fails to take effect. "

T2 He ask CLUSTER 2 whether it T1 A maiden plant (a tree but one year from the graft,) being planted " is to be headed down to four buds or eyes T<sub>2</sub> The en on cells of T1 When the operation is performed close to the ground, or even under the surface; after the **graft** is properly tied draw up earth all round. leaving one or two buds above; this method is both convenient, and in many instances preferable, and more to be depended upon. T2 Lung tr days | witl T1 Fine mould or peat, from the box in which the roots were packed, is sprinkled over the bottom, the grafts are placed in, slanting, in successive layers, and all the spaces filled with mould or peat.  $-$ T1 For the same reason, root-grafting the pear is not adopted, especially as slightly unfavorable causes are apt to produce far greater failures such grafts than with the apple.

T1 In the following spring, the grafted trees may be looked over, and any young suckers growing from the stock or tree that may be liable to injure and retard the growth of the **graft**, may be taken off.

### **LSC metrics: APD**

from languagechange.benchmark import DWUG

from languagechange.models.representation.contextualized import XL\_LEXEME from languagechange.models.change.change import APD, PRT, PJSD

word =  $'$ plane nn' usages\_time1 = dwug\_en.get\_word\_usages(word,group='1') usages time2 = dwug en.get word usages (word, group='2') vectors  $time1 = model.encode(usage time1)$ vectors\_time2 = model.encode(usages\_time2)

apd metric =  $APD()$ 

apd metric.compute scores(vectors time1, vectors time2)

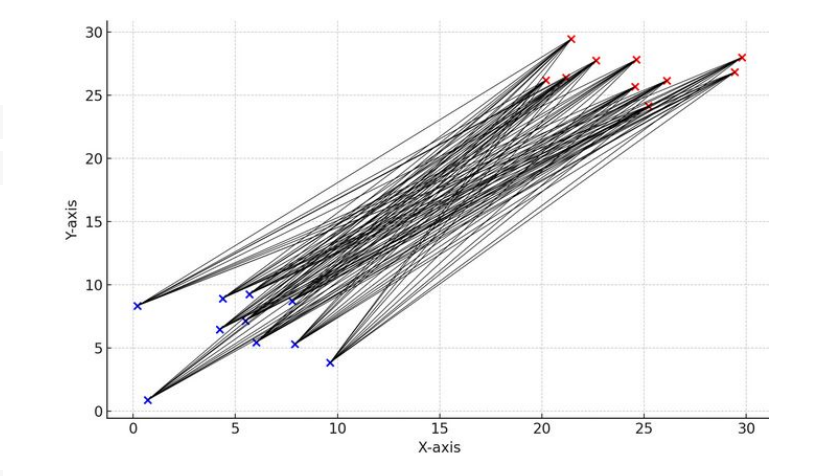

#### **LSC metrics: PRT**

from languagechange.benchmark import DWUG

from languagechange.models.representation.contextualized import XL\_LEXEME

from languagechange.models.change.change import APD, PRT, PJSD

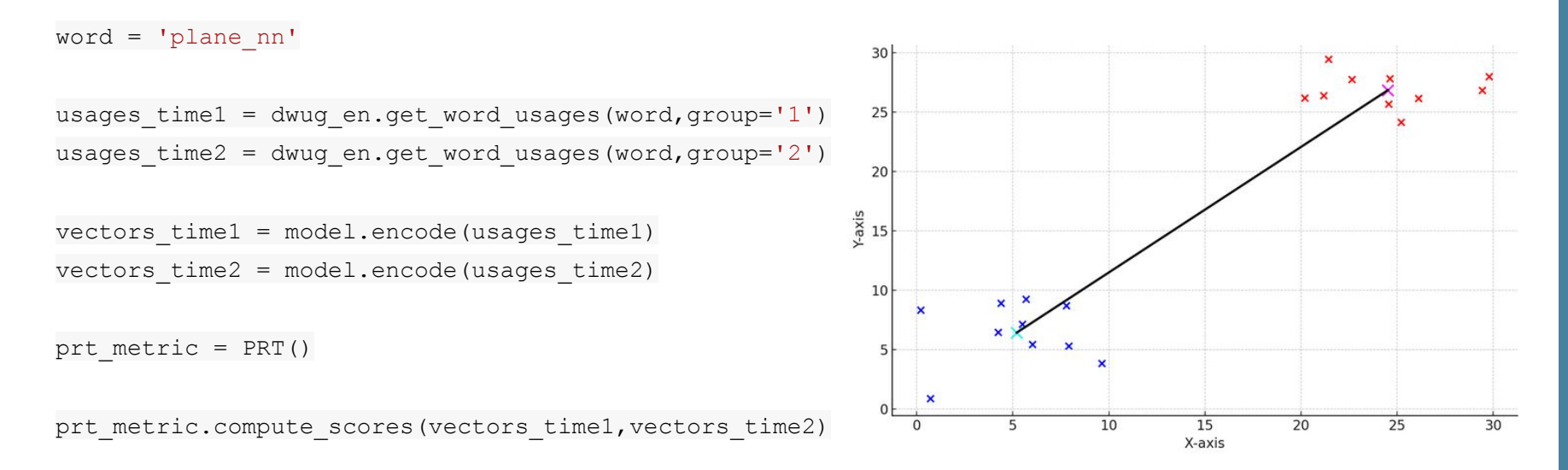

#### **LSC metrics: Jensen-Shannon distance**

```
from languagechange.benchmark import DWUG
```
from languagechange.models.representation.contextualized import XL LEXEME

from sklearn.cluster import AgglomerativeClustering

from languagechange.models.change.change import APD, PRT, PJSD

word =  $'$ plane nn'

```
vectors time1 = model.encode(usage time1)vectors time2 = model.encode(usage time2)
```

```
clustering=AgglomerativeClustering(n_clusters=None,linkage='average',metric='cosine',distance
threshold=0.5)
pjsd_metric = PJSD(clustering_algorithm=clustering)
```
pjsd metric.compute scores(vectors time1, vectors time2)

# **LSC metrics: PJSD**

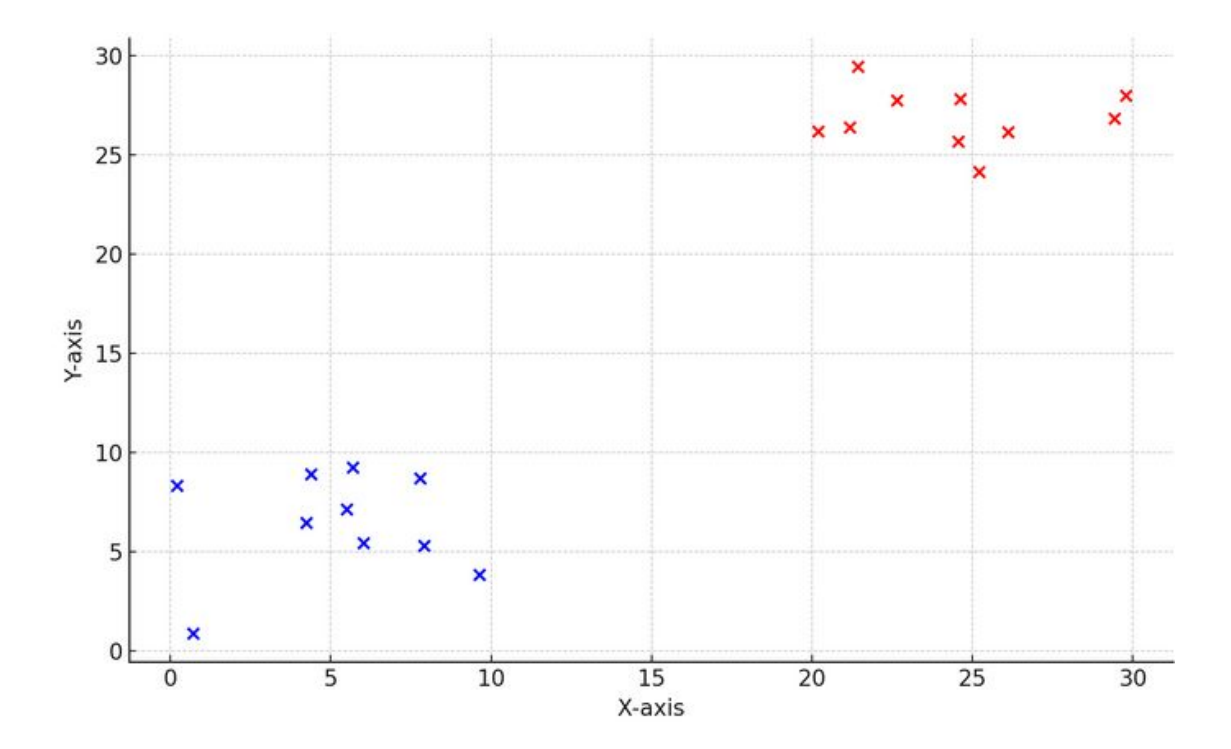

# **LSC metrics: PJSD (Stage 1: Clustering)**

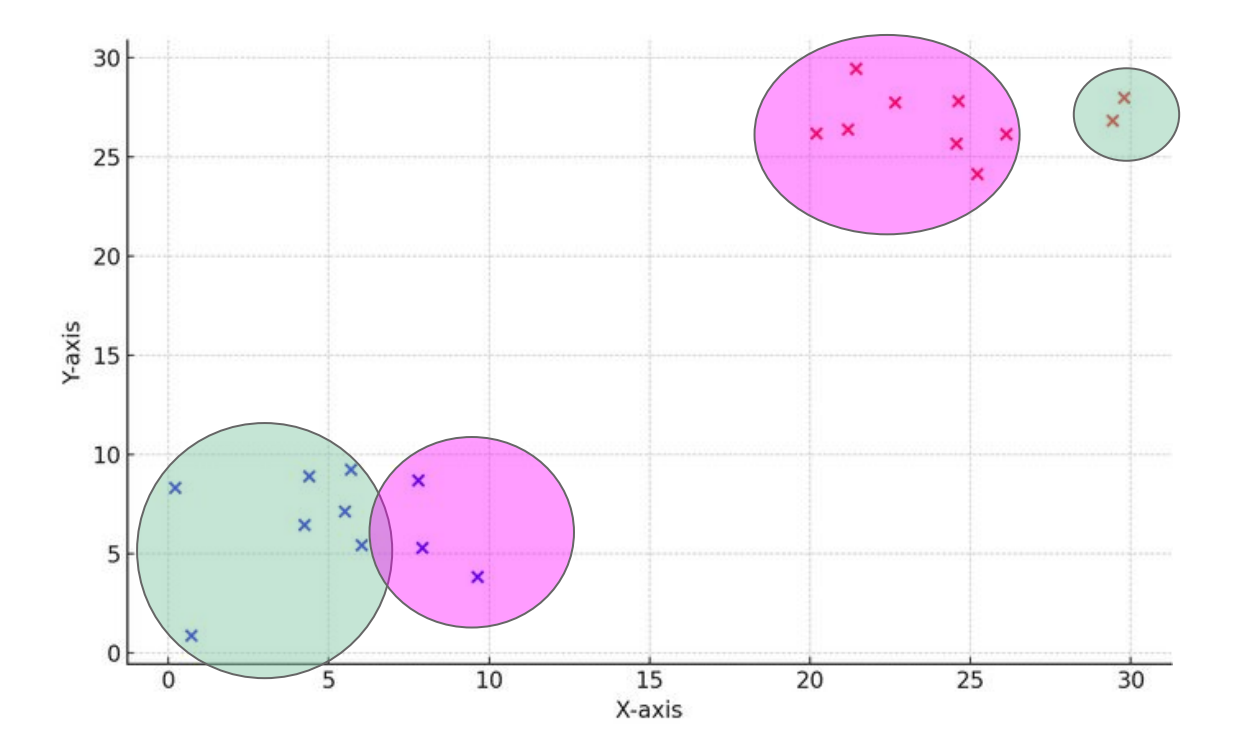

# **LSC metrics: PJSD (Stage 2: Clustering Distributions)**

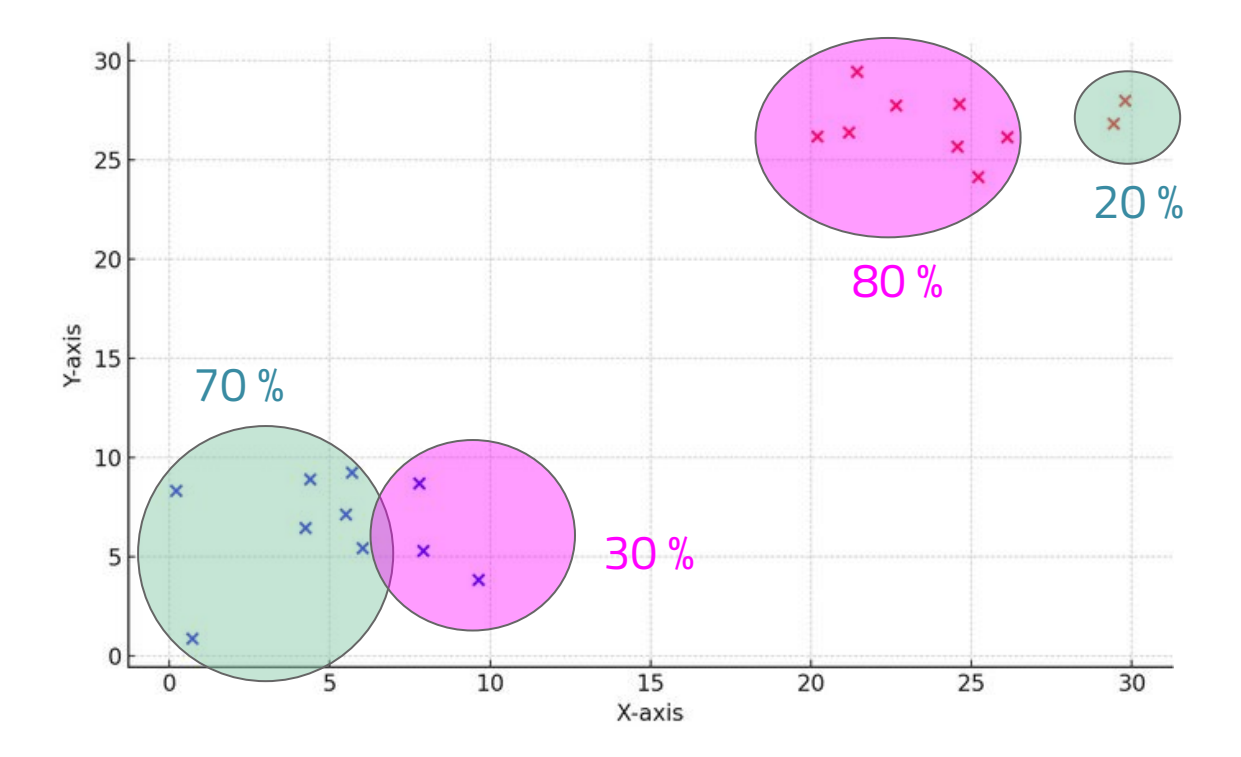

#### **LSC metrics: PJSD (Stage 2: Jensen-Shannon distance)**

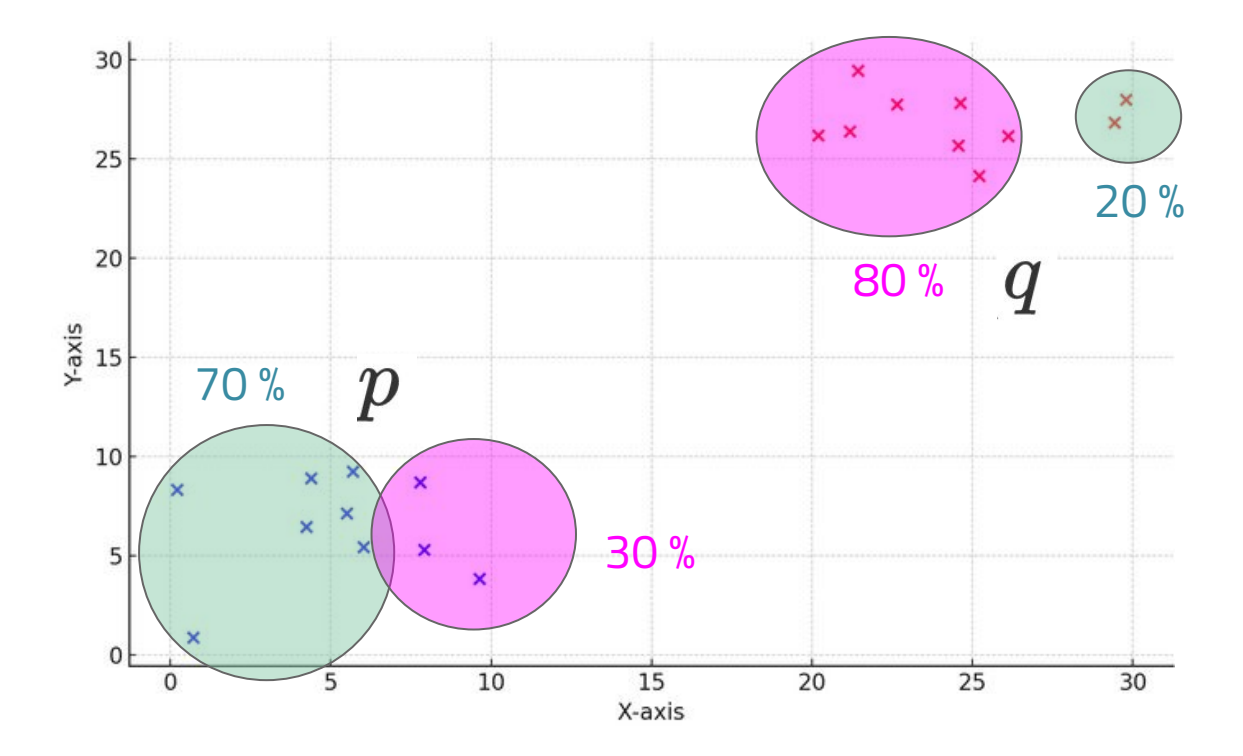

# **LSC metrics: PJSD (Stage 2: Jensen-Shannon distance)**

$$
\sqrt{\frac{D(p\parallel m)+D(q\parallel m)}{2}}\qquad m=\frac{1}{2}(P+Q)
$$

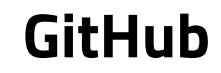

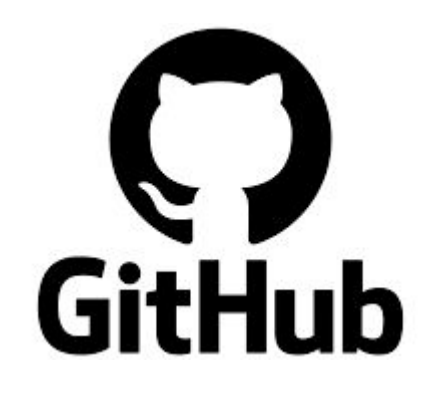

[github.com/pierluigic/languagechange](https://github.com/pierluigic/languagechange)